## **XNAT RESTful Web Services**

A guide to the ins and outs of XNAT's favorite API

**Tim Olsen** 

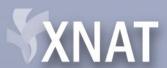

**Big Picture** PIPELINE PROCESSING **XNAT** Pipeline Manager XNAT CLIENTS XNAT CLIENTS Web App User 2 User 1 DICOM Server Builder DB **File Store** MR Scan

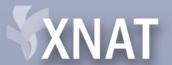

#### In this talk

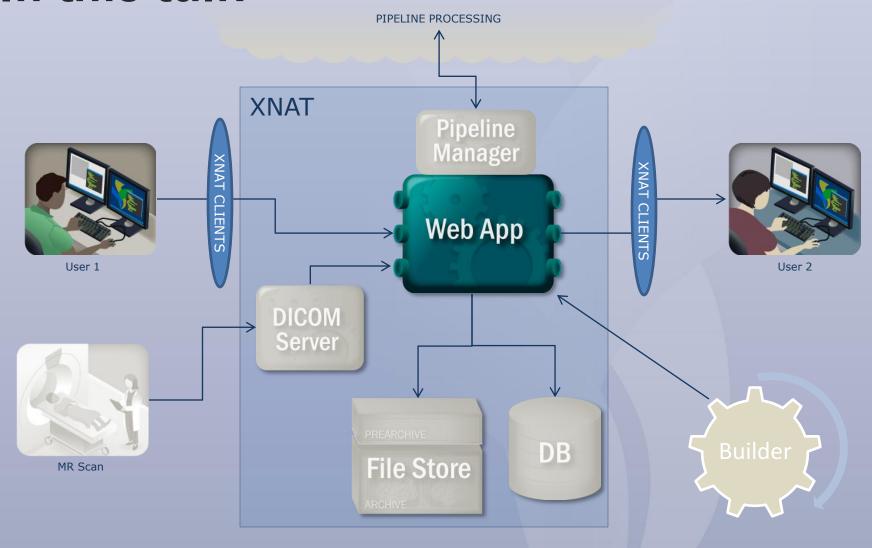

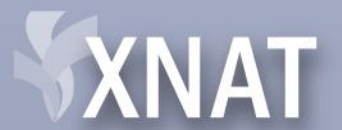

#### Plan

- Why REST?
- Describe XNAT's RESTful services
- Uploading via REST
- Downloading via REST
- REST in practice (examples)

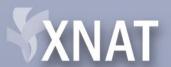

# Why REST?

- History
  - SOAP, ArcGet, ArcPut, StoreXAR, StoreXML
  - Cumbersome, Difficult in some languages
- URIs uniquely identify resources (meta & file)
- Uses basic HTTP model
- REST, REST-ful, REST-like
  - HTTP Sessioning

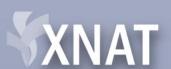

## **Navigating XNAT via REST**

- Browser (GET only)
- Browser Form
- XNATRestClient
- Rest-client (google-code)
- curl

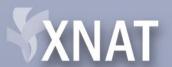

## **XNAT REST Output formats**

- Individual Items
  - -XML
  - HTML
- Listings
  - JSON
  - -XML
  - HTML
  - CSV
- Usage: ACCEPT header or ?format=xml

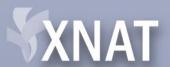

#### **XNAT REST: Authentication**

- Basic Authentication (Base 64 encoding)
- JSESSIONID Cookie (HTTP Session)
  - Session expires
  - 15 minute default
  - Configurable in web.xml
- Future OAuth support?

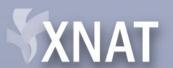

#### **XNAT and REST**

- XNAT data model= Addressable Resources
  - Projects, Subjects, Experiments, Resources,
     Files, Users, Pipelines

DEMO simple walkthrough

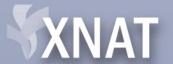

#### **XNAT URIs: Users**

```
/users
[GET / PUT / POST / DELETE]
/users/{ID | username | email}
[GET / PUT / POST / DELETE]
```

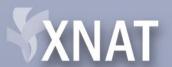

### **XNAT URIs: Projects**

```
/projects
    [ GET / PUT / POST / DELETE ]
/projects/{ID}
    [ GET / PUT / POST / DELETE ]
/projects/{ID}/prearchive_code
    [GET / PUT / POST / DELETE]
/projects/{ID}/prearchive_code/{0-4}
    [GET / PUT / POST / DELETE]
/projects/{ID}/quarantine_code
    [GET / PUT / POST / DELETE ]
/projects/{ID}/quarantine_code/{0-1}
    [GET/PUT/POST/DELETE]
/projects/{ID}/accessibility
    [GET / PUT / POST / DELETE ]
/projects/{ID}/accessibility/{public | protected | private}
     [GET / PUT / POST / DELETE ]
```

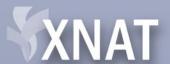

## **XNAT URIs: Project Users**

```
/projects/{ID}/users
    [ GET / PUT / POST / DELETE ]
/projects/{ID}/users/members/{ID | username | email}
    [ GET / PUT / POST / DELETE ]
/projects/{ID}/users/collaborators/{ID | username | email}
    [ GET / PUT / POST / DELETE ]
/projects/{ID}/users/owners/{ID | username | email}
    [ GET / PUT / POST / DELETE ]
```

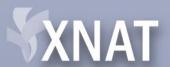

# **XNAT URIs: Project Data**

```
/projects/{ID}/subjects
    [ GET / PUT / POST / DELETE ]
/projects/{ID}/subjects/{ID | label}
    [GET / PUT / POST / DELETE]
/projects/{ID}/subjects/{ID | label}/experiments
    [ GET / PUT / POST / DELETE ]
/projects/{ID}/subjects/{ID | label}/experiments/{ID | label}
    [ GET / PUT / POST / DELETE ]
/projects/{ID}/subjects/{ID | label}/experiments/{ID | label}/status
    [GET / PUT / POST / DELETE ]
/projects/{ID}/subjects/{ID | label}/experiments/{ID | label}/assessors
    [ GET / PUT / POST / DELETE ]
/projects/{ID}/subjects/{ID | label}/experiments/{ID |
   label}/assessors/{ID | label}
    [GET / PUT / POST / DELETE]
```

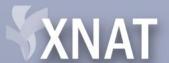

# **XNAT URIs: Project Files**

```
/projects/{ID}/files/{FILENAME}
    [ GET / PUT / POST / DELETE ]
/projects/{ID}/resources
    [ GET / PUT / POST / DELETE]
/projects/{ID}/resources/{ID}
    [GET / PUT / POST / DELETE]
/projects/{ID}/resources/{ID}/files
    [GET / PUT / POST / DELETE]
/projects/{ID}/resources/{ID}/files/{FILENAME}
    [ GET / PUT / POST / DELETE ]
```

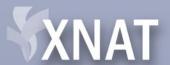

# **XNAT URIs: Subject Files**

```
/projects/{ID}/subjects/{ID | label}/files/{FILENAME}
    [ GET / PUT / POST / DELETE ]
/projects/{ID}/subjects/{ID | label}/resources
    [GET / PUT / POST / DELETE]
/projects/{ID}/subjects/{ID | label}/resources/{ID}
    [ GET / PUT / POST / DELETE ]
/projects/{ID}/subjects/{ID | label}/resources/{ID}/files
    [ GET / PUT / POST / DELETE ]
/projects/{ID}/subjects/{ID | label}/resources/{ID}/files/{FILENAME}
    [GET / PUT / POST / DELETE]
```

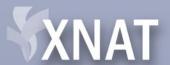

# **XNAT URIs: Experiment Files**

/projects/{ID}/subjects/{ID | label}/experiments/{ID | label}/...
Or /experiments/{ID}/...

```
.../files/{FILENAME}
      [ GET / PUT / POST / DELETE ]
.../resources
      [ GET / PUT / POST / DELETE ]
.../resources/{LABEL | ID}
      [ GET / PUT / POST / DELETE ]
.../resources/{LABEL | ID}/files
      [ GET / PUT / POST / DELETE ]
.../resources/{LABEL | ID}/files/{FILENAME}
      [ GET / PUT / POST / DELETE ]
```

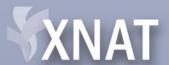

#### **XNAT URIs: Scans**

/projects/{ID}/subjects/{ID | label}/experiments/{ID | label}/scans
Or /experiments/{ID}/scans

```
.../scans
    [GET / PUT / POST / DELETE ]
.../scans/{ID}
    [GET / PUT / POST / DELETE ]
.../scans/{ID}/files/{FILENAME}
    [GET / PUT / POST / DELETE ]
.../scans/{ID}/resources
    [GET / PUT / POST / DELETE ]
.../scans/{ID}/resources/{ID}
    [GET / PUT / POST / DELETE ]
.../scans/{ID}/resources/{ID}
    [GET / PUT / POST / DELETE ]
.../scans/{ID}/resources/{ID}/files/{FILENAME}
    [GET / PUT / POST / DELETE ]
```

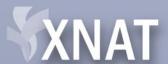

#### **XNAT URIs: Recontstructions**

<u>/projects/{ID}/subjects/{ID | label}/experiments/{ID | label}/reconstructions</u>

Or <u>/experiments/{ID | label}/reconstructions</u>

```
.../reconstructions

[GET / PUT / POST / DELETE ]

.../reconstructions/{ID}

[GET / PUT / POST / DELETE ]

.../reconstructions/{ID}/{in | out}/files/{FILENAME}

[GET / PUT / POST / DELETE ]

.../reconstructions/{ID}/{in | out}/resources

[GET / PUT / POST / DELETE ]

.../reconstructions/{ID}/{in | out}/resources/{ID}

[GET / PUT / POST / DELETE ]

.../reconstructions/{ID}/{in | out}/resources/{ID}/files/{FILENAME}

[GET / PUT / POST / DELETE ]
```

Note: Resources accessible as input or output files.

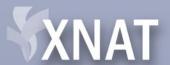

# **XNAT URIs: Image Assessors**

/projects/{ID}/subjects/{ID | label}/experiments/{ID | label}/assessors
Or /experiments/{ID | label}/assessors

```
.../assessors
    [GET / PUT / POST / DELETE ]
..../assessors/{ID}
    [GET / PUT / POST / DELETE ]
..../assessors/{ID}/{in | out}/files/{FILENAME}
    [GET / PUT / POST / DELETE ]
..../assessors/{ID}/{in | out}/resources
    [GET / PUT / POST / DELETE ]
..../assessors/{ID}/{in | out}/resources/{ID}
    [GET / PUT / POST / DELETE ]
..../assessors/{ID}/{in | out}/resources/{ID}/files/{FILENAME}
    [GET / PUT / POST / DELETE ]
```

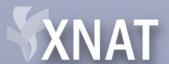

# **XNAT URIs: Sharing**

```
/projects/{ID}/subjects/{ID | label}/projects
    [GET / PUT / POST / DELETE ]
/projects/{ID}/subjects/{ID | label}/projects/{OTHER_PROJECT_ID}
    [ GET / PUT / POST / DELETE ]
/projects/{ID}/subjects/{ID | label}/experiments/{ID | label}/projects
    [GET / PUT / POST / DELETE ]
/projects/{ID}/subjects/{ID | label}/experiments/{ID |
   label}/projects/{OTHER_PROJECT_ID}
    [ GET / PUT / POST / DELETE ]
/projects/{ID}/subjects/{ID | label}/experiments/{ID |
   label}/assessors/{ID | label}/projects
    [GET / PUT / POST / DELETE ]
/projects/{ID}/subjects/{ID | label}/experiments/{ID |
   label}/assessors/{ID | label}/projects/{OTHER_PROJECT_ID}
    [GET / PUT / POST / DELETE ]
```

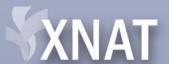

#### **XNAT URIs: Search**

```
/search
    [GET / PUT / POST / DELETE]
/search/ID
    [GET / PUT / POST / DELETE]
/search/saved
    [GET / PUT / POST / DELETE]
/search/saved/{ID}
    [ GET / PUT / POST / DELETE ]
/search/saved/{ID}/results
    [GET / PUT / POST / DELETE]
/search/elements
    [GET / PUT / POST / DELETE]
/search/elements/{element_name}
    [GET / PUT / POST / DELETE ]
```

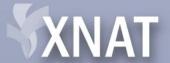

## **XNAT URIs: Pipelines**

```
/pipelines
  [ GET / PUT / POST / DELETE ]
/pipelines/{PIPELINE_PATH}
  [ GET / PUT / POST / DELETE ]
/projects/{ID}/pipelines
  [ GET / PUT / POST / DELETE ]
/projects/{ID}/pipelines/{PIPELINE_PATH}
  [ GET / PUT / POST / DELETE ]
```

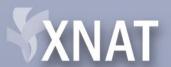

# **Uploading data**

- Creating XNAT-elements
  - Project, Subject, MR, scans, etc
- Uploading files
- Examples

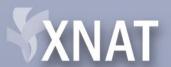

### **Creating XNAT-elements**

- Post XML
  - In body
  - As parameter of form data
- Post form data parameters
- Use query string parameters
  - Separated from URI by?
  - Separated from each other by &

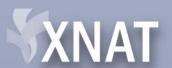

#### **Creating Meta-elements**

- Adding via parameters:
  - XML Path
    - xnat:mrSessionData/label=123532
    - xnat:mrSessionData/scanner=1.5T Somewhere
  - XML Path shortcuts
    - label=123532
    - scanner=1.5T Somewhere
    - http://xnat.wikispaces.com/XNAT+REST+XML+Path+ Shortcuts
  - req\_format=qs VS req\_format=xml

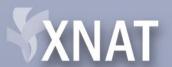

#### **Creating Meta-elements**

- xsiType
  - Used to specify xsi:type when not obvious
    - /experiments
    - /scans
    - /assessors

– Example: /experiments?xsiType=xnat:mrSessionData

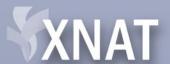

# **Uploading Files**

Attach as Multi-part form data

#### OR

- Write directly in body of message
  - ?inbody=true
  - Default behavior of curl

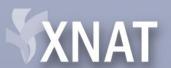

### **Uploading Files: Resources**

- Files should always be grouped in resources
  - Use a resource label
    - Brief
    - Unique
    - Descriptive

#### Example:

.../resources/DICOM/files/000120202.dcm

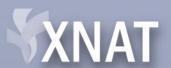

# **Uploading Files: Compressed**

- XNAT can extract zip files on server
  - Use ?extract=true
  - Otherwise, file will remain compressed

FYI, you can download individual files out of zip files on the server like this:

.../files/data1.zip/subfolder/file1.dcm

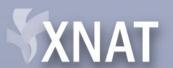

# **Examples**

- Bash script for uploading mixed scan data
  - Create projects, subjects, sessions, scans
  - Upload scan files

Display Script

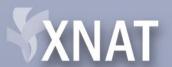

# **Downloading Data**

- Basic downloading
- Compressed downloads
- Groupings
- Examples

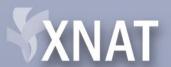

# **Downloading Data**

- List resources
  - /experiments/ID/scans/ID/resources
- List files
  - /experiments/ID/scans/ID/resources/DICOM/files
- Retrieve files
  - /experiments/ID/scans/ID/resources/DICOM/files/03220325.dcm

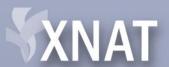

# **Downloading Data: Compressed**

- Add ?format=zip to compress files
- Can be used on any URI that returns a listing of files

#### Example:

/experiments/ID/scans/ID/resources/DICOM/ files?format=zip

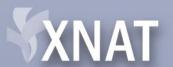

# **Downloading Data: Groupings**

- Combine multiple URIs
- Available on:
  - scans, reconstructions, assessors, resources
- Formats
  - Comma-separated values
  - ALL keyword
  - Grouping by type

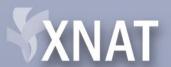

# **Downloading Data: Groupings**

- Comma-separated values
  - /experiments/ID/scans/1,2,3/resources/DICOM/files?f ormat=zip
  - /experiments/ID/scans/1,2,3/resources/DICOM,SNAPS HOT/files?format=zip
- ALL keyword
  - /experiments/ID/scans/1,2,3/resources/ALL/files?form at=zip
  - /experiments/ID/scans/ALL/resources/DICOM/files?for mat=zip

Note: What happens when scan 2 is missing?

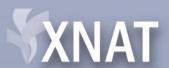

# **Downloading Data: Groupings**

- By type:
  - Scan type
  - Reconstruction type
  - Assessor XSI Type
- Examples
  - /experiments/ID/scans/T1/resources/DICOM/fi les?format=zip
  - /experiments/ID/scans/T1,T2/resources/DICO M/files?format=zip

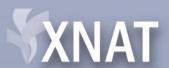

#### Links

- http://xnat.wikispaces.com/Web+Services
- CURL: <a href="http://curl.haxx.se/">http://curl.haxx.se/</a>
- Rest-client: <a href="http://code.google.com/p/rest-client/">http://code.google.com/p/rest-client/</a>

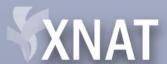

# Questions

• ???

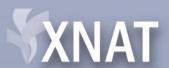